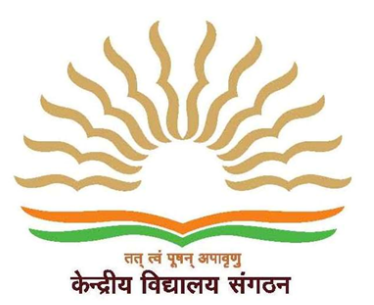

केंद्रीय विदयालय तोपखाना केंद्र, नासिक रोड केंप, नासिक

# **Kendriya Vidyalaya**

**Artillery Centre, Nasik Road Camp, Nasik** 

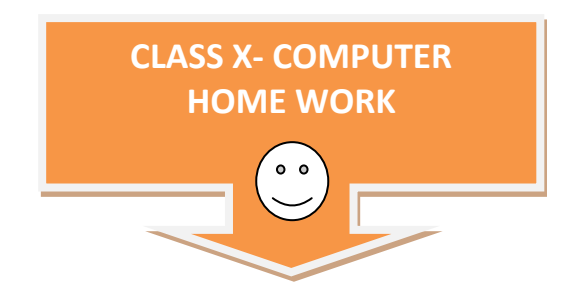

## **Instructions:**

- **1) Write these questions with four options in your computer note book.**
- **2) You need to tick [ √] correct answer using blue pen only, in note book.**
- **3) Tick only one option per question.**
- **4) See the example carefully and repeat it for all correct answers.**

## **Example**

**1. A --------is an electronic device that executes the instructions in a program.** 

- (a) Gadget
- (**√**) Computer
- (c) Electronic Instrument
- (d) Device

## **2. Match the following.**

(a) Accepts Data 1. Output

- (b) Processes Data 2. Storage
- (c) Produces Output 3. Processing
- (d) Stores Result 4. Input
- (a) a-4 ,b-3 ,c-4 ,d-2
- (b) a-2,b-1,c-3,d-4
- (c) a-3,b-2,c-1,d-4
- (d) a-1,b-4,c-2,d-3

## **3. The physical parts of the computer known as ---**

- (a) Software
- (b) Data
- (c) Hardware
- (d)Information

## **4. The programs (instructions) that tell the computer what to do is called as**

- (a) Information
- (b) Data
- (c) Hardware
- (d) Software

## **5. What makes a computer powerful?**

- (a) Speed
- (b) Reliability
- (c) Storage
- (d) All of the above

## **6. PDA refers to -----**

- (a) Personal Digital Assistant
- (b) Personal Device Assistant
- (c) Person Digital Assistant
- (d) Personal Data Assistant

**7. The computer, which is used for massive amounts of calculations like weather forecasting, engineering design and economic forecasting etc., is known as ---**

- (a) Mini Computer
- (b) Notebook
- (c) Desktop Computer
- (d) Super Computer

## **8. -----Is the heart of a network of computers or terminals, which allows people to work at the same time on the same data.**

- (a) Mainframe Computer
- (b) Personal Computer
- (c) Mini Computer
- (d) Super Computer

#### **9. -----Handles communication between computers on the network.**

- (a) Computer
- (b)Central Processing Unit
- (c) A Network Server
- (d)Storage Unit

## **10. Find the right sequence in most of the cases to produce a document .**

- (a) Edit, Format, Print, Create, Save
- (b)Create, Edit, Format, Print, Save
- (c) Create, Edit, Format, Save, Print
- (d)Edit, Format, Create, Print, Save

## **11. Data means the ---- given to a computer.**

- (a) Information
- (b)Input
- (c) Values

(d)Raw facts

## **12. Programs are the sets of ----- that direct the computer.**

- (a) Commands
- (b)Instructions
- (c) Values
- (d)Variables

## **13. ------ Are the special codes or keywords that the user inputs to perform a task.**

- (a) Commands
- (b)Instructions
- (c) Programs
- (d)Software

## **14. ----- Is the device, which moves cursor around the screen faster than using keystrokes.**

- (a) Joystick
- (b)Keyboard
- (c) Mouse
- (d)Pointing device
- **15. ----- Has no ability to process or store data.**
- (a) Terminal
- (b)A Intelligent terminal
- (c) A Dumb terminal
- (d)None of the above

## **16. -----Can process or store on its own, at least to a limited extent.**

- (a) A Intelligent terminal
- (b) Terminal
- (c) Screen
- (d)A dumb terminal

## **17. Name of the terminal, which is used at supermarkets, departmental stores and restaurants etc.**

- (a) Intelligent terminal
- (b)Point-of-Sale terminal (P-O-S)
- (c) Calculating Machines
- (d)None of the above

## **18. CPU stands for ----**

- (a) Central Processing Unit
- (b)Central Protecting Unit
- (c) Computer Processing Unit
- (d)Central Program Unit

## **19. VDT refers to ----**

- (a) Vital Data Transfer
- (b)Virtual Data Transfer
- (c) Video Desk Terminal
- (d)Video Display Terminal

## **20. The keys on the keyboard, which may be programmed to do a special tasks are the ---**

- (a) Numeric key pad
- (b)Arrow keys
- (c) Function keys
- (d)Navigation keys

## **21. Joystick, Mouse etc. are the examples of -----**

- (a) Multimedia devices
- (b)Data entry devices
- (c) Pointing devices
- (d)None of the above

## **22. ----- Is the part of the computer that controls the machine cycle.**

- (a) Control unit
- (b)ALU
- (c) Memory
- (d)None of the above

## **23. Find the correct sequence in a machine cycle.**

- 1. Actually process the command
- 2. Translate it into computer commands
- 3. Write the result to a main memory
- 4. Get an instruction from main memory
- (a) 4,1,2,3
- (b) 4,2,1,3
- (c) 4,3,2,1
- $(d)1,2,3,4$

#### **24. ALU stands for.**

- (a) Arithmetic Logical Unit
- (b) Arithmetic Local Unit
- (c) Arithmetic Unit
- (d) Accurate Logical Unit

**Choose (A) Right or (B) Wrong from Q.No.25 to Q.No. 30.** 

- **25. Greater than (>) is a arithmetic operator (Right (A) / Wrong (B)**
- **26. Divide (/) is a logical operator (Right (A) / Wrong (B)**
- **27. Not Equal to (Not =) is a logical operation (Right (A) / Wrong (B)**
- **28 Multiply (\*) is a arithmetic operation (Right (A) / Wrong (B)**
- **29. Equal to (=) is Arithmetic operation (Right (A) / Wrong (B)**
- **30. Plus (+) is Arithmetic Operation (Right (A) / Wrong (B)**
- **31. From the given below options, one is not related to the same group. Find the different one.**
- (a) DOS
- (b)Windows
- (c) Unix

## (d)MS-Word

## **32. When the computer is turned off. All the data in a main memory disappears. A data storage method of this type is called.**

- (a) Non-Volatile
- (b)Volatile
- (c) Cache
- (d)None of the above

## **33. Numbers written with just 0 and 1 are called --- numbers**

- (a) Binary
- (b)Digital
- (c) Logical
- (d)General numbers

## **34. Match the following**

- (a) 1 Bit 1. 8 Bits
- (b) 1 Byte 2. 0 or 1
- (c) 1 Kilobyte (KB) 3. 1024 Kilobytes
- (d) 1 Megabyte (MB) 4. 1024 Bytes
- (a) a-2, b-1, c-4, d-3
- (b)a-1, b-2, c-3, d-4
- (c) a-2, b-3, c-4, d-1
- (d)a-1, b-4, c-2, d-3

## **35. ---- is the amount of data the CPU can transmit at a time to main memory and to input and output devices**

- (a) Bus Width
- (b)Data Width
- (c) Memory Width
- (d)None of the above

## **36. The information processing cycle includes the following processes**

- (a) Input, Processing, Output, Storage
- (b)Input, Output, Manipulation, Arithmetic
- (c) Data, Processing, Printing, Editing
- (d)Storage, Display, Data, Information

## **37. The processor consists of the following parts**

- (a) CPU & Main memory
- (b)Control Unit and ALU
- (c) Main Memory and Storage
- (d)Operating System and Applications

## **38. The ALU performs the following actions**

- (a) Both Calculations & Logical Operations
- (b)Only calculations
- (c) Checks data for accuracy
- (d)None of the above

## **39. The Megabyte actually equal to --- kilobytes**

- (a) 1000
- (b)1042
- (c) 1024
- (d)1024\*1024

## **40. ----Works like a photocopy machine and creates a digital image**

- (a) Scanner
- (b)Barcode
- (c) Printer
- (d)Monitor

## **41. Typing the wrong character is what type of error**

- (a) Transposition Error
- (b)Transcription Error
- (c) Typing Error
- (d)Technical Error

## **42. Which of the following is an example of Transcription error**

- (a) 7355 instead of 3755
- (b)Saksi instead of sakshi
- (c) 7355 instead of 7455
- (d)None of the above

## **43. Interchanging the two characters is --- type of error**

- (a) Transposition error
- (b)Transcription error
- (c) Tying error
- (d)Technical error

**44. The computer message reads, "Do you want to save the changes made to Document 1?" The user clicks on the button labeled "YES". This is an example of ----**

- (a) Data Input
- (b)User Interaction with the system
- (c) A program
- (d)None of the above

#### **45. 1 nanosecond means ----**

- (a) 1 billionth of a minute
- (b)I billionth of a second
- (c) 1 millionth of a minute
- (d)1 millionth of a second

## **46. After completion of typing we will get print, this output is called**

- (a) File
- (b)Softcopy
- (c) Multimedia
- (d)Hardcopy

## **47. Output with a combination of sounds, videos and pictures is called as --**

- (a) File
- (b)Softcopy
- (c) Multimedia
- (d)Hardcopy

## **48. A laser printer is an example of --- printer**

- (a) Dot-matrix
- (b)Continuous-form
- (c) Chain
- (d)Non-impact

## **49. An individual dot on a computer screen is called ---**

- (a) Character
- (b)Pixel
- (c) Font
- (d)Dot

## **50. The speed of the laser printer can be measured in**

- (a) Pages Per Minute (PPM)
- (b)Characters Per Minute (CPM)
- (c) Lines Per Minute (LPM)
- (d)Inches Per Second (IPS)

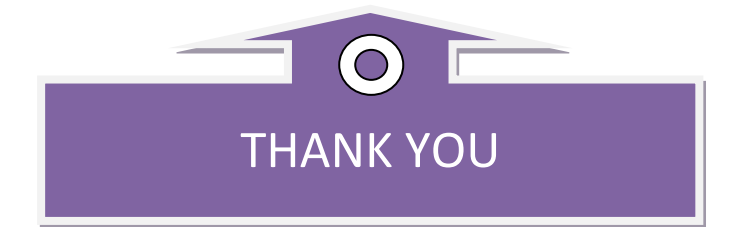

# **Social Science**

# **HOLIDAY HOMEWORK**

## **CLASS Xth (SOCIAL SCIENCE)**

• 1) Define Natural and Human Resources.

2)Differentiate between Natural and Human resources.

3)Types of Resources, Explain.

4)Draw the pie-charts of following

a)India-Land under important relief features. (Pg 5)

b)General land use categories.(Pg6)

c)India-wastelands in 2000.(Pg7)

- d)Map work-India major soil types.(pg9)
- e) Solve the puzzle.(Pg13)
- (I, II, III, IV, V, VI)
- B) 1) Make the project of Disaster Management and cover this topic.
	- a) Droughts b) Earthquake C)Floods.

(Precaustion,Causes, Effects, Management, Prevension)

C)1)Write about comparative data on Punjab Kerala and Bihar.

2) Study the table  $1.5(Pg12)$  Lesson- $1<sup>st</sup>$ .

3)Calculate BMI( Body Mass Index).

4)WriteExerciese-NCERT Question)